# コンパイラ演習:作成問題 2

# (担当:佐々木晃)

次のような言語のコンパイラを作成することが目的である。目的機械は、hsm 仮想機械とする。講義資料(中田先生、開 先生による)も参考にすること。

演習問題B2 問題番号: B2 課題名:コンパイラの作成2 問題: (1)ハンドコンパイル問題集 (2) JavaCC プログラム課題

# (1) ハンドコンパイル問題集

下記のプログラムに対する hsm コードを示し、実際に hsm での動作を確認せよ。 ○動作の確認は、コンパイルエラーとならない例のみでよい。

○コンパイルする際に使用した記号表も示すこと。なお、記号表への変数の登録時や、コードの変換の途中でコンパイル エラーとなる場合は、そのエラーが出た時での記号表や翻訳の途中結果がどうなっているかを示せ。

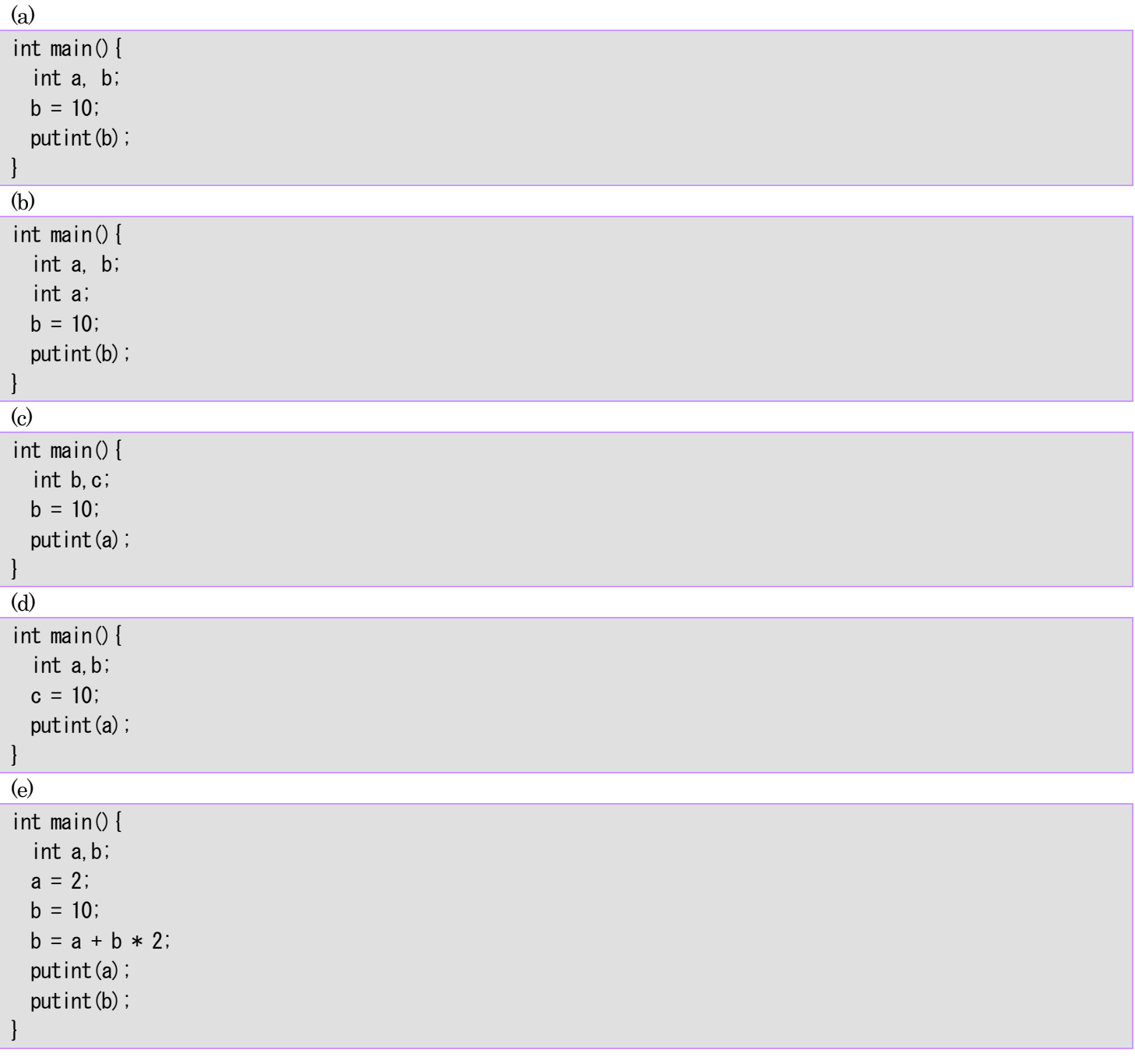

```
(f) 
int main(){ 
   int a,b; 
   int c,d; 
  a = 2;
  b = a;
  c = b * b + a;
  putint(c);
}
```
# (2) JavaCC プログラム課題

次のような機能を持つ言語のコンパイラを作成せよ。今回はhsm コードではなく、講義資料にあるようなhsm の擬似コー ドに翻訳するようにせよ。(すなわち、コンパイル結果はそのままではhsm では動かない。) 機能:

- 変数名に英字で始まる英数字の文字列を利用できる.
- 変数,整数をオペランドとし,四則演算,単項マイナス,括弧を含む式を右辺に持つ代入文を処理できる.
- putint 文を処理できる.

プログラムの提出は提出指針に従うこと。(ただし、今回は hsm での実行は試さなくて良い。) http://cis.k.hosei.ac.jp/~asasaki/lectureCompiler/guideline.htm

文法:

```
\langlePROGRAM\rangle:: = \langleMAIN\rangle\langle MAIN \rangle::= 'int' 'main' '(' ')' \langle BLock \rangle\langle BLOCK \rangle::= '{' \langle INIDECLLIST \rangle \langle STATEMENTLIST \rangle'}'
<INTDECLLIST>::= empty 
                 | <INTDECLLIST> <INTDECL> 
<INTDECL>::= 'int' <IDENTLIST> ';' 
<IDENTLIST>::= <IDENT> 
               | <IDENTLIST> ',' <IDENT> 
<STATEMENTLIST>::=empty 
                    |<STATEMENTLIST> <STATEMENT> 
<STATEMENT>::= <SUBSTITUTION> '=' <EXPRESSION> ';' 
              | 'putint' '(' <EXPRESSION> ')' ';' 
\langleSUBSTITUTION\rangle::= \langleIDENT\rangle\langle EXPRESSION>::= \langle TERM>
                | <EXPRESSION> '+' <TERM> 
                | <EXPRESSION> '-' <TERM> 
\langle \text{TERM}\rangle::= \langle \text{UNARY}\rangle | <TERM> '*' <UNARY> 
         | <TERM> '/' <UNARY> 
\langleUNARY\rangle::== \langleFACTOR\rangle| '-' \langleUNARY>
\langleFACTOR\rangle::= \langleIDENT\rangle | <NUMBER> 
           | '(' <EXPRESSION> ')' 
字句の定義 (終端記号)
o 空白、タブ、改行(これらは構文の中では使われない。スキップする)
o <IDENT>::=英字で始まる英数字の繰り返し文字列
o <NUMBER>::=数字の 1 回以上の繰り返し文字列
```
### o 括弧記号、区切り記号など

#### o 演算記号

o その他キーワード(予約語) int, main, putint など

 $\Gamma$  (empty は  $\varepsilon$  (空の記号列) を意味する。)

--------------------------------------------

putint <EXPRESSION>の値を整数で出力

例:

int main(){ int a; int b;  $a = 1$ :  $b = 2$ :

}

次のようなhsm の命令風のコードを出力するようにせよ。

DECL  $a$   $b \rightarrow \overline{A}$ 来はこの命令はない。 PUSH 0 2 (-> 確保する領域の個数を指定する。) LDC 0 1 STV 0 a  $\rightarrow$  本来は STV 0 0 LDC 0 2 STV 0 b ->本来は STV 0 1 POP 0 2 (-> 確保したメモリの開放。) HLT 0 0

なお、PUSH 命令、POP 命令も JavaCC の練習のために含めること。実際は、擬似コードではこれらの命令は本来あまり 意味がない。(なので、資料の「擬似hsm コード」には含めていない)

このコードは当然そのままでは実行できないので、記号表を各自作成して、それに基づいて変数を実際のアドレスに手で置 き換えた(テキストエディタなどで書き換えた)ものをhsm で実際に動かしてみよ。

## メモ:紙レポートに入れるべきもの。

○JavaCC のソースプログラム。(別途プログラムは指定場所にアップロードすること) ○実行結果。

ソースプログラムは (1) のハンドコンパイルドリルのもの(a)-(f)の6つを用いる。(それ以上であるのはOK) (A) 作成したコンパイラの翻訳結果(擬似hsm コード)。

(B) 翻訳結果(疑似hsm コード)を手で置き換え、hsm 上で実行させたときのスナップショット。(最後まで実行させ ると、スタックの中身がなくなり本当に実行しているかわからないので、POP する手前の結果が良いだろう。) ○いつもどおり考察は必要です。

# □補足:

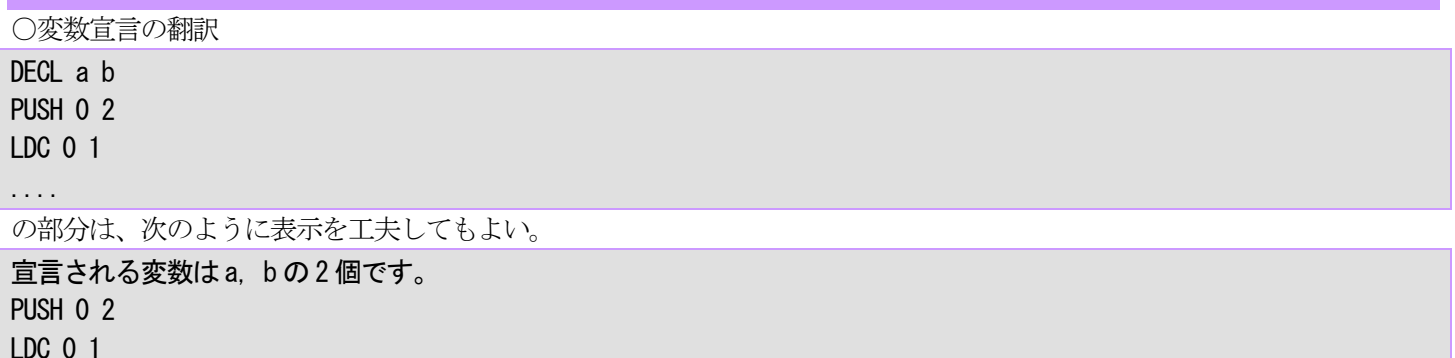

...

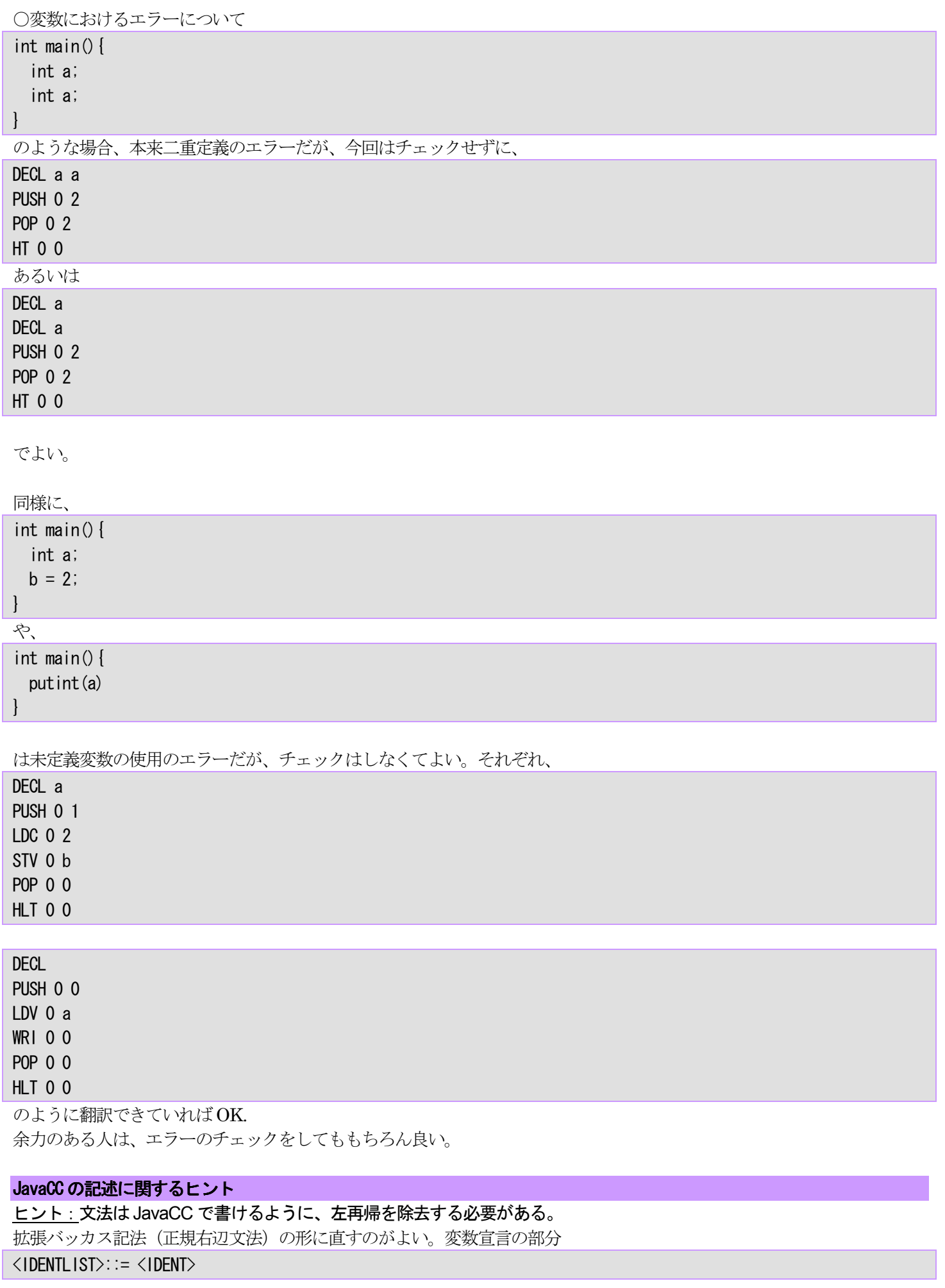

```
 | <IDENTLIST> ',' <IDENT>
```
は、

#### $\langle$ IDENTLIST $\rangle$  ::=  $\langle$ IDENT $\rangle$  {','  $\langle$ IDENT $\rangle$ }

となる。JavaCC で文法記号列の0 回以上の繰り返しは、それらを( … )\*で囲えばよい。

ヒント:宣言された変数の数を数える必要があるが、それをカウントしておくための変数(numDeclared)を次のように定義 するとよい。

```
PARSER_BEGIN(Compiler3)
import java.io.*;
```
public class Compiler3 {

```
 // ....
```
...

```
static int numDecalred; // 宣言された変数の数
 public static void main(String args[]) {
```

```
number/ared = 0;
```

```
 }
```

```
}
```
PARSER\_END(Compiler3)

// コンパイラ本体

```
宣言部について
```

```
宣言の部分では、アクション (下記[]内の処理) は、
<IDENTLIST>::= <IDENT> [put(<IDENT>); numDeclared++;] 
            | <IDENTLIST> ',' <IDENT> [put(<IDENT>); numDeclared++;]
```
のようにすればよい。

```
拡張バッカス記法による文法
```
 $\langle$ IDENTLIST $\rangle$  ::=  $\langle$ IDENT $\rangle$  {','  $\langle$ IDENT $\rangle$ }

であれば、

 $\langle$ IDENTLIST> ::=  $\langle$ IDENT> [put( $\langle$ IDENT>); numDeclared++;]  ${'}.$  <IDENT> [put(<IDENT>); numDeclared++;]}

2 行目は「',' を読み <IDENT> を読み込む。次に[] の中身を実行する」をn 回(0 以上)繰り返すこと、を意味する。

さらにjavacc の文法に近づけて書くと、ローカル変数token を導入して、次のようになるであろう。4 行目の括弧内が繰り 返し部分の処理となる。

```
void <IDENTLIST> () {Token token;} 
{ 
   token=\langleIDENT\rangle {put(token.image + ""); numDeclared++;}
   (',' token=\langleIDENT> {put(token.image + "'); numDeclared++;})*
```
## <SUBSTITUTION>について

代入文では、代入の左辺に非終端記号<SUBSTITUTION>を導入して、下記のようにしている。これは、将来配列要素へ の(たとえばa[10]=...)代入を行うためである。

<STATEMENT>::= <SUBSTITUTION> '=' <EXPRESSION> ';'

 ....  $\langle$ SUBSTITUTION $\rangle$ ::=  $\langle$ IDENT $\rangle$ 

さて、代入文に対するコードは、上記のとおりSTV 命令を用いて次のようになるはずである。

void Statement() {}

```
{
```
}

```
Substitution() '=' Expression() { STV 命令の出力 }
 | ...
```

```
ところが、変数に対する番地はsubstitution の<IDENT>の文字を読まなければ計算できない。
void Substition() {Token tk;} 
\left\{ \right\} tk=<IDENT> { tk.image ???; } 
}
```
javacc では、非終端記号で解析した結果をメソッドの返り値として、情報を(解析木の上のほうに)渡すことができる。 (下のほうに渡す場合はメソッドのパラメータを用いる)したがって、下記のようにするとよい。

```
void Statement() {String st}\left\{ \right.st=Substitution() '=' Expression() { STV 命令の出力(stを使って STV の番地を計算が可能); }//(1)
    | ... 
} 
String Substition () {Token tk;}
{
```

```
tk=\langleIDENT\rangle { return tk. image; } //(2)
```
この場合、Substitution()というメソッドの中で終端記号<IDENT>の文字列が求められるので、この文字列を return で 返すようにする(2)。(1)の st=Substitution()で、Substitution()で求めた文字列(=<IDENT>の返り値)が変数 st に代入さ れる。

もちろん、今回の場合、

```
<STATEMENT>::= <SUBSTITUTION> '=' <EXPRESSION> ';'
```
を

}

}

```
\langleSTATEMENT\rangle::= \langleIDENT\rangle' =' \langleEXPRESSION\rangle';'
```
とすれば、問題は生じない。